# **HST Optical Ethernet Quick Card**

The document describes how to test Optical Ethernet links using the HST-3000 and Fiber Inspection and Cleaning Gear.

### **1 Proper Method for Cleaning Fibers**

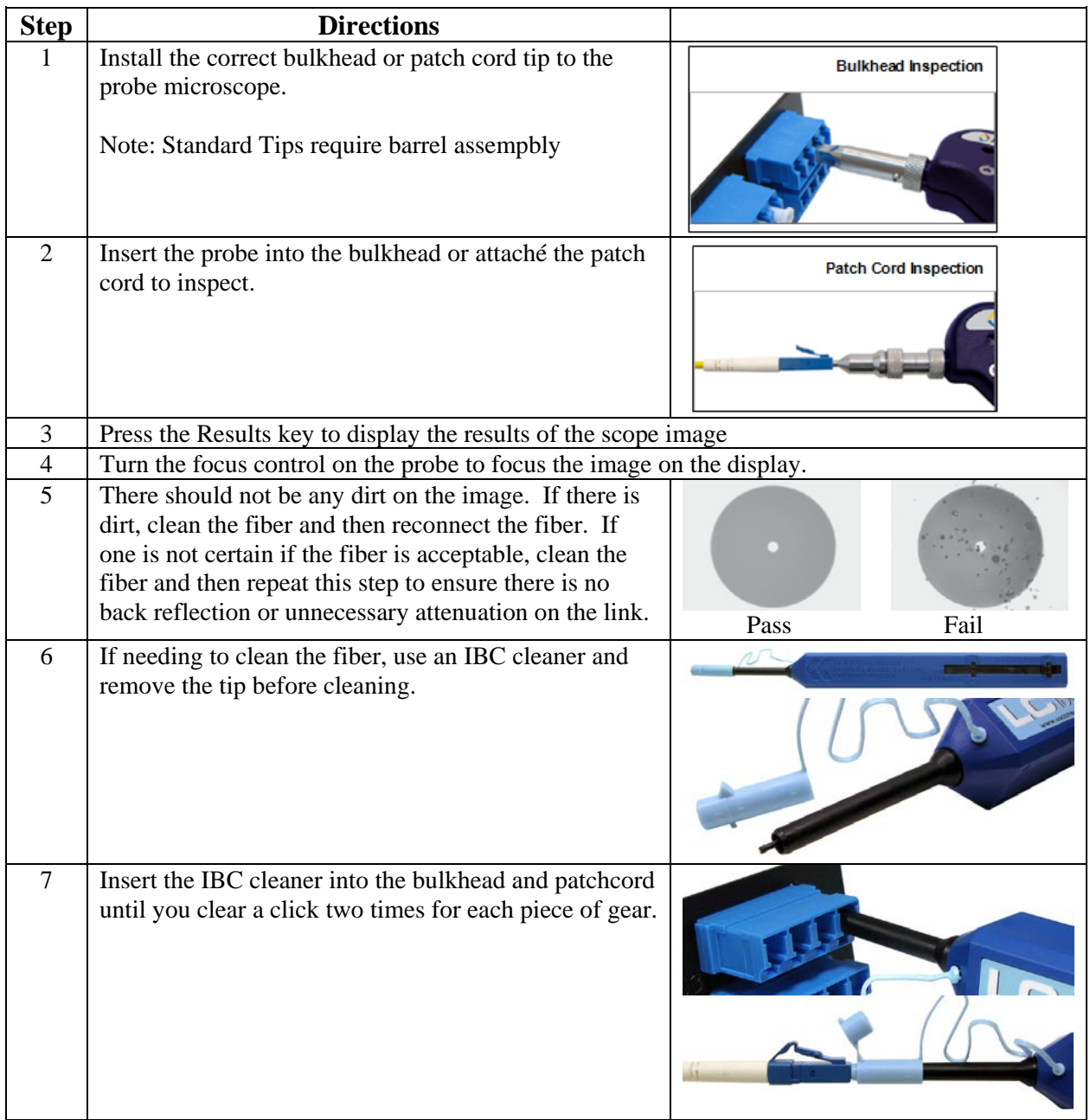

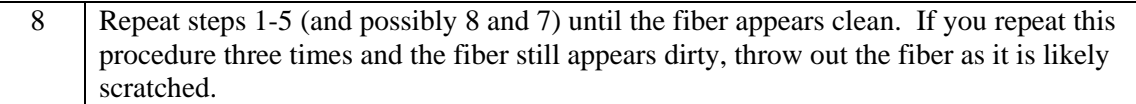

## **2 Setup for Testing an Optical Link with the HST-3000**

This section describes setup and testing when the location in the field is an optical drop.

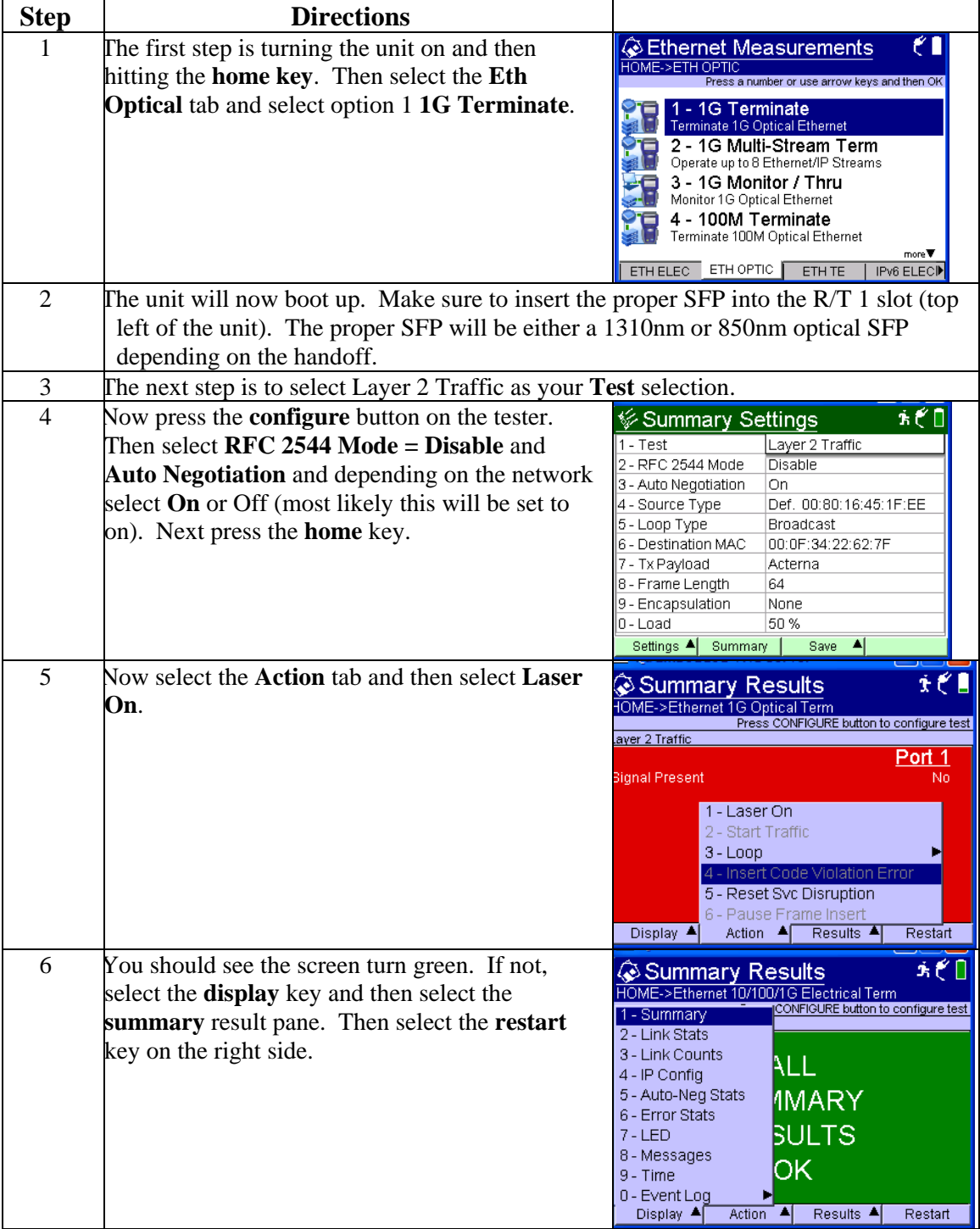

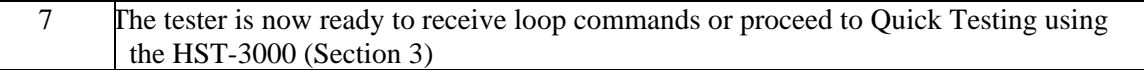

### **3 Quick Testing Using the HST-3000**

This section describes how to quickly check an active link exists between two test sets. This test proves that the link exists and will detect if errors occur. After this section is complete one can safely run the RFC 2544 test to validate the pipe.

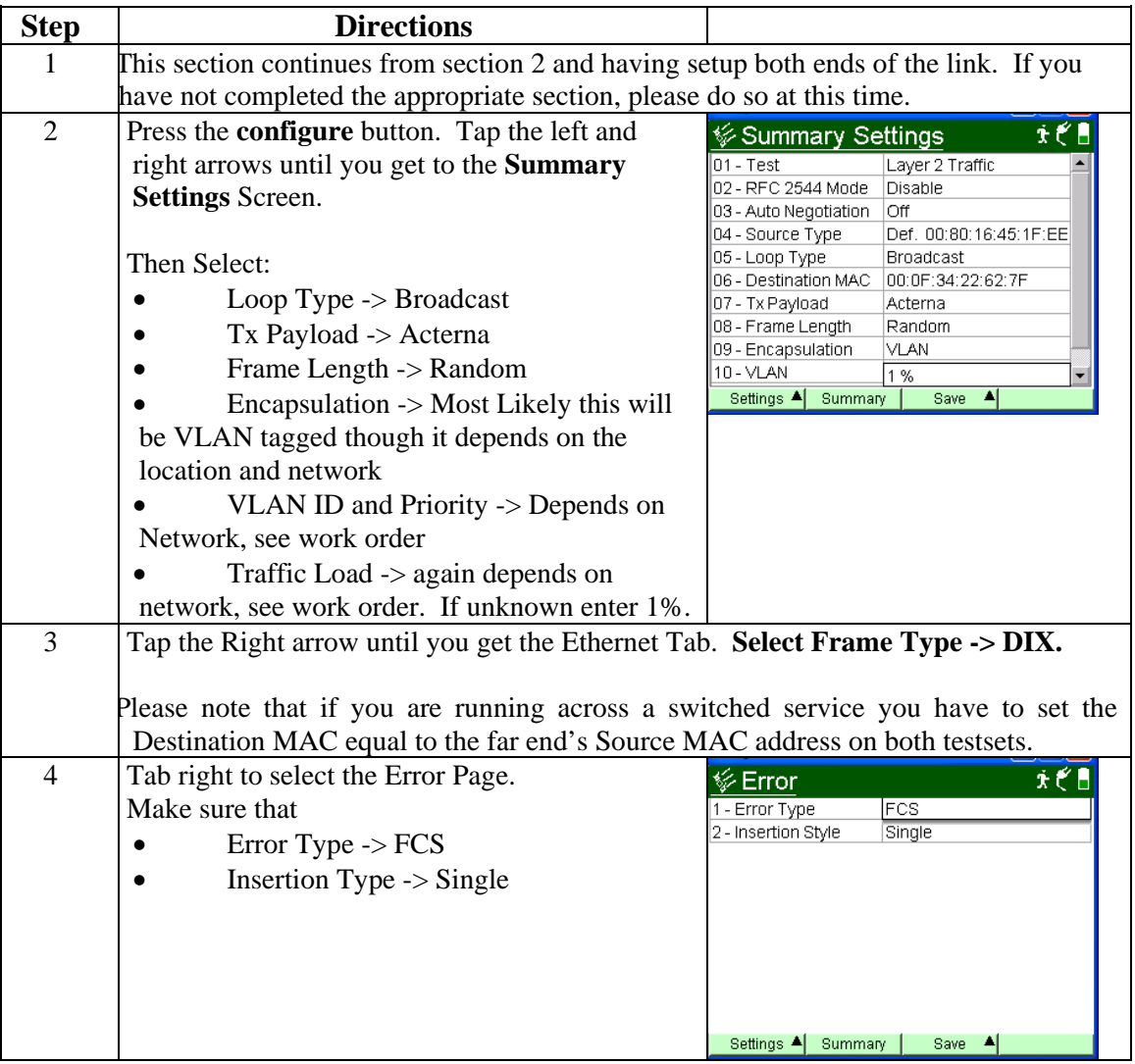

![](_page_3_Picture_110.jpeg)

![](_page_4_Picture_103.jpeg)

#### **4 RFC 2544 Testing Using the HST-3000**

This section describes how to validate the link between two locations. The output of this test is a go or no go on the quality of the link and the results can be saved for further analysis. This section is expected to take approximately 20 minutes for testing.

![](_page_4_Picture_104.jpeg)

![](_page_5_Picture_130.jpeg)

![](_page_6_Picture_99.jpeg)

![](_page_7_Picture_133.jpeg)

# **5 Downloading Results on the HST-3000 (via USB)**

This section describes how to download results via USB from the HST-3000

![](_page_7_Picture_134.jpeg)